# **Bedienungsanleitung**

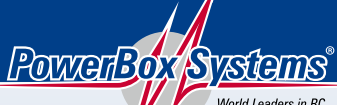

World Leaders in RC<br>Power Supply Systems

# Teleconverter

# **1. PRODUKTBESCHREIBUNG**

Mit dem **PowerBox Teleconverter** können alle **PowerBox** Weichen mit Telemetrie Ausgang an ein *Futaba S-BUS2* Telemetriesystem angeschlossen werden. Dazu muss der **Teleconverter** wie ein gewöhnlicher Sensor am Sender angemeldet werden.

#### 2. ANMELDEN DES TELECONVERTERS AM SENDER

Der **Teleconverter** muss in den Futaba Sendern nicht angemeldet werden. Wählen Sie einfach im *Sensor* Menü auf Slot 8 den "**PowerBox**" Sensor aus. Der **Teleconverter** belegt standardmäßig die Slots 8 – 23.

Nur wenn Sie den **Teleconverter** auf andere Slots verschieben möchten, müssen Sie ihn am Sender mit einem Akku anschließen und anmelden.

#### 3. ANSCHLIESSEN DES TELECONVERTERS

Der **Teleconverter** wird wie folgt an der Weiche angesteckt:

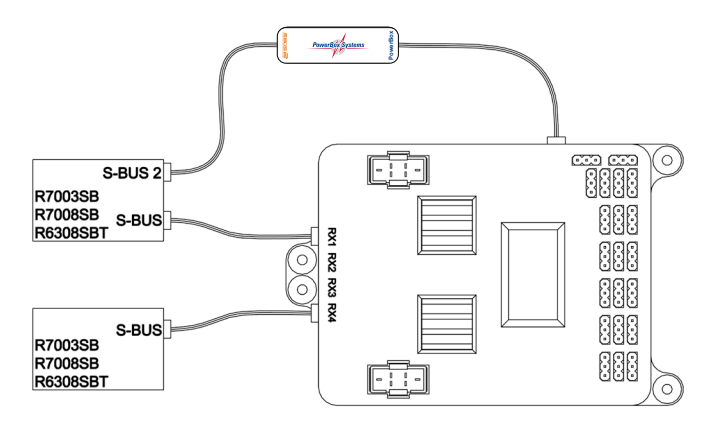

**Hinweis:** Achten Sie darauf, dass beim angesteckten Empfänger die Telemetrie Funktion im Sender aktiviert ist!

## 4. EINSTELLEN DES MODES UND SOFTWAREUPDATE

Dazu laden Sie von unserer Webseite das **PowerBox Terminal** runter:

#### **www.powerbox-systems.com/downloads/powerbox-terminal.html**

Installieren Sie das Programm auf Ihrem PC und schließen den **USB Interface Adapter** (Best.Nr. 9020) wie folgt an:

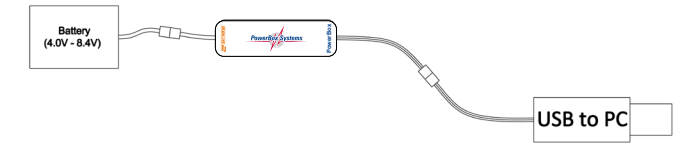

Starten Sie das Programm und wählen Sie im oberen Reiter *Teleconverter* aus, danach klicken Sie auf *Weiter*. Warten Sie 10 Sekunden ab, bis sich das **Terminal** mit dem **Teleconverter** verbindet. Sie können nun zwischen dem *Futaba Stromsensor 1678* und dem *PowerBox Sensor* wählen.

Beim *Futaba Stromsensor* werden eine Restkapazität und eine Spannung übertragen. Der Sensor wählt dazu den jeweils niedrigeren Wert der Weiche aus.

Als Beispiel: Die beiden Akkuspannungen auf der Weiche sind 7,36 V und 7,48 V. Der Sensor überträgt 7,36 V.

Im Sender können Alarmschwellen eingestellt werden, die rechtzeitig vor einem leeren Akku warnen.

Als **PowerBox** Sensor konfiguriert, kann folgendes übertragen werden:

- Akkuspannung Akku 1 und Akku 2
- Restkapazität Akku 1 und Akku 2
- Anzahl Fades RX1 und RX2
- Anzahl Lostframes
- Anzahl Failsafe

Ist der **Teleconverter** an eine **Royal SRS** mit **GPS** angesteckt, können zusätzlich die GPS Daten empfangen werden:

- Speed 3D
- Höhe
- Entfernung 3D
- zurückgelegter Weg
- GPS Positionsdaten

Für Softwareupdates wählen Sie ebenfalls zuerst den Reiter *Teleconverter*, danach klicken Sie auf *Weiter* und auf *Softwareupdate*.

## 5. LIEFERUMFANG

#### - **Teleconverter**

- 2 Stück 3-pol. Stiftleisten
- Bedienungsanleitung

# 6. SERVICEHINWEIS

Um unseren Kunden guten Service bieten zu können, wurde ein Support Forum für alle Fragen, die unsere Produkte betreffen, eingerichtet. Das entlastet uns stark, um nicht immer wieder häufig auftretende Fragen erneut beantworten zu müssen, und gibt Ihnen die Möglichkeit, schnelle Hilfe rund um die Uhr und auch an Wochenenden zu erhalten. Die Antworten sind vom **PowerBox Team**, das garantiert auch die Richtigkeit der Antworten.

Nutzen Sie bitte das Support Forum **bevor** Sie uns telefonisch kontaktieren. Sie finden das Forum unter folgender Adresse:

**www.forum.powerbox-systems.com**

#### 7. GARANTIEBESTIMMUNGEN

**PowerBox-Systems** legt bei der Entwicklung und der Fertigung besonderen Wert auf höchsten Qualitätsstandard, garantiert **"Made in Germany"**!

Wir gewähren deshalb auf den **PowerBox Teleconverter** eine **Garantie von 24 Monaten** ab dem Verkaufsdatum. Die Garantie besteht darin, dass nachgewiesene Materialfehler von uns kostenlos behoben werden. Wir weisen vorsorglich darauf hin, dass wir uns vorbehalten, das Gerät auszutauschen, wenn eine Reparatur aus wirtschaftlichen Gründen nicht möglich ist.

Eventuelle Reparaturen, die wir für Sie in unserem Service durchgeführt haben, verlängern den Gewährleistungszeitraum nicht. Falsche Anwendung, z.B. durch Verpolung, sehr starke Vibrationen, zu hohe Spannung, Nässe, Kraftstoff, Kurzschluss, schließt Garantieansprüche aus. Für Mängel, die auf besonders starke Abnutzung beruhen, gilt dies ebenfalls. Weitergehende Ansprüche, z.B. bei Folgeschäden, sind ausgeschlossen. Ausgeschlossen ist auch die Haftung, die durch das Gerät oder den Gebrauch desselben entstanden sind.

Für Transportschäden und Verlust Ihrer Sendung können wir keine Haftung übernehmen. Im Gewährleistungsfall senden Sie uns das Gerät zusammen mit dem Kaufbeleg und einer Fehlerbeschreibung an unsere Service Adresse:

#### SERVICE ADRESSE

**PowerBox-Systems GmbH** Ludwig-Auer-Straße 5 D-86609 Donauwörth Germany

# 8. HAFTUNGSAUSSCHLUSS

Sowohl die Einhaltung der Montagehinweise als auch die Bedingungen beim Betrieb des **PowerBox Teleconverters**, sowie die Wartung der gesamten Fernsteuerungsanlage, können von uns nicht überwacht werden.

Daher übernehmen wir keinerlei Haftung für Verluste, Schäden oder Kosten, die sich aus der Anwendung und aus dem Betrieb des **PowerBox Teleconverters** ergeben oder in irgendeiner Weise damit zusammenhängen können. Soweit es gesetzlich zulässig ist, wird die Pflicht zur Schadensersatzleistung, gleich aus welchen rechtlichen Gründen, auf den Rechnungsbetrag der Produkte aus unserem Haus, die an dem Freignis beteiligt sind, begrenzt.

Wir wünschen Ihnen viel Erfolg beim Einsatz Ihrem neuen **PowerBox Teleconverter**!

Donauwörth, Dezember 2020

# PowerBox-Systems GmbH

Ludwig-Auer-Straße 5 D-86609 Donauwörth Germany

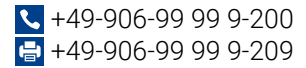

# www.powerbox-systems.com